## Initiation à la programmation en Python

#### Damien Vergnaud

École Normale Supérieure

4 mars 2015

<span id="page-0-0"></span> $299$ 

メロト メ都 トメ ヨ トメ ヨト

Table des matières

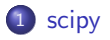

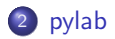

 $299$ 

メロトメ 倒 トメ ミトメ ミト

Calcul scientifique: SciPy et Pylab

#### Syntaxe

from scipy import \* from pylab import \*

Documentation :

- <http://docs.scipy.org/doc/>
- <http://matplotlib.sourceforge.net/>

<span id="page-2-0"></span> $\Omega$ 

メロト メ都 トメ ヨ トメ ヨト

Vecteurs et matrices

Type de base : array

#### Vecteur

 $x = array([1, 2, 3])$ 

#### **Matrice**

```
M = array([[1, 2, 3], [4, 5, 6]])
```

$$
M = \left(\begin{array}{rrr} 1 & 2 & 3 \\ 4 & 5 & 6 \end{array}\right)
$$

 $299$ 

# Construction

#### Vecteur/Matrice de 1

- $x = \text{ones}(5)$
- $M = ones((3,2))$

$$
x = \begin{pmatrix} 1 & 1 & 1 & 1 & 1 \end{pmatrix} \qquad M = \begin{pmatrix} 1 & 1 \\ 1 & 1 \\ 1 & 1 \end{pmatrix}
$$

#### Matrice identité et matrice diagonale

$$
M = eye(3)
$$

$$
N = diag([1, 2, 3])
$$

$$
M = \left(\begin{array}{ccc} 1 & 0 & 0 \\ 0 & 1 & 0 \\ 0 & 0 & 1 \end{array}\right) \qquad N = \left(\begin{array}{ccc} 1 & 0 & 0 \\ 0 & 2 & 0 \\ 0 & 0 & 3 \end{array}\right)
$$

 $299$ 

メロト メ御 トメ きょ メきょ

#### Construction

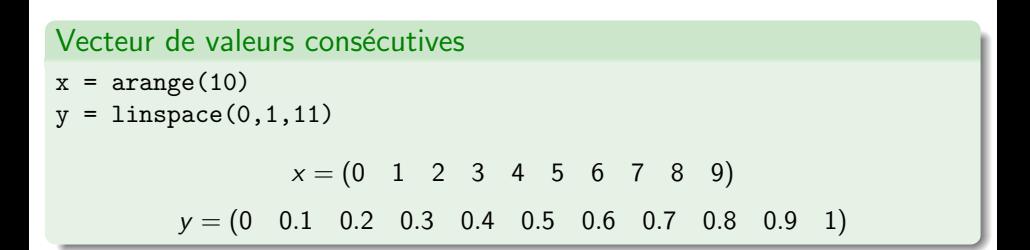

 $QQ$ 

メロメ メ都 メメ きょうくぼ メー

# Opérations

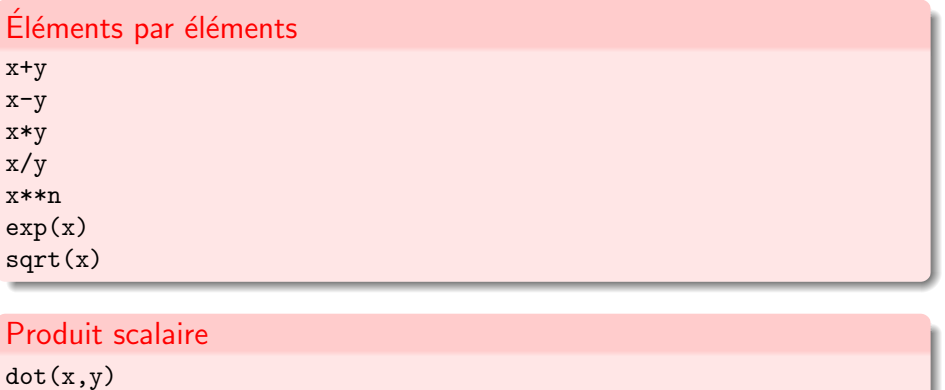

dot(M,x)

 $299$ 

メロトメ 御 トメ 君 トメ 君 ト

# Opérations

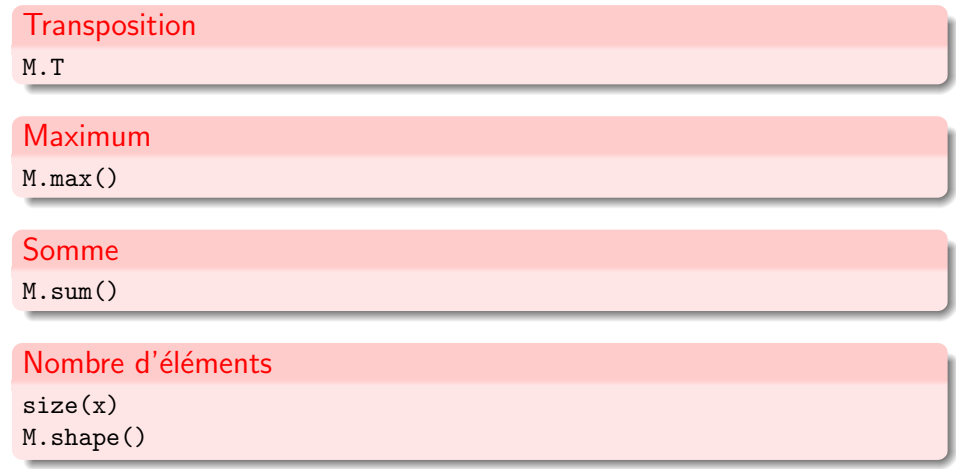

 $299$ 

 $A \equiv \lambda$   $A \equiv \lambda$   $A \equiv \lambda$   $A \equiv \lambda$ 

## Vecteurs booléens

x=array([1,2,3,4]) x>2.5

[False, False, True, True]

 $A(B)$ 

 $=$  tous les  $a_{ij}$  tels que  $b_{ij}$  est True

 $x[x>2.5]+=1$ 

ajoute 1 à chaque élément  $> 2.5$ 

 $M = rand(3,3)$  $i$ ,  $j=where(M>0.5)$ 

indices (ligne, colonne) des éléments  $> .5$ 

メロト メ都 トメ ヨ トメ ヨト

 $299$ 

#### >>> dir(scipy)

['ALLOW\_THREADS', 'BUFSIZE', 'CLIP', 'ERR\_CALL', 'ERR\_DEFAULT', 'ERR\_DEFAULT2', 'ERR\_IGNORE', 'ERR\_LOG', 'ERR\_PRINT', 'ERR\_RAISE', 'ERR\_WARN', 'FLOATING\_POINT\_SUPPORT', 'FPE\_DIVIDEBYZERO', 'FPE\_INVALID', 'FPE\_OVERFLOW', 'FPE\_UNDERFLOW', 'False\_', 'Inf', 'Infinity', 'MAXDIMS', 'MachAr', 'NAN', 'NINF', 'NZERO', 'NaN', 'NumpyTest', 'PINF', 'PZERO', 'PackageLoader', 'RAISE', 'RankWarning' 'True\_', 'UFUNC\_BUFSIZE\_DEFAULT', 'UFUNC\_PYVALS\_NAME', 'WRAP', '\_\_all\_\_', '\_\_builtins\_\_', '\_\_config\_\_', '\_\_doc\_\_', '\_\_file\_\_', '\_\_name\_\_', '\_\_numpy\_version\_\_', '\_\_path\_\_', '\_\_version\_\_', 'absolute', 'add', 'add\_docstring', 'add\_newdoc', 'add\_newdocs', 'alen', 'all', 'allclose', 'alltrue', 'alterdot', 'amax', 'amin', 'angle', 'any', 'append', 'apply\_along\_axis', 'apply\_over\_axes', 'arange', 'arccos', 'arccosh', 'arcsin', 'arcsinh', 'arctan', 'arctan2', 'arctanh', 'argmax', 'argmin', 'argsort', 'argwhere', 'around', 'arra 'ascontiguousarray', 'asfarray', 'asfortranarray', 'asmatrix', 'asscalar', 'atleast\_1d', 'atleast\_2d', 'atleast\_3d', 'average', 'bartlett', 'base\_repr', 'binary\_repr', 'bincount', 'bitwise\_and', 'bitwise\_not', 'bitwise\_or', 'bitwise\_xor', 'blackman', 'bmat', 'bool8', 'bool ', 'broadcast', 'bvte', 'c ', 'can cast', 'cast', 'cdouble', 'ceil', 'central diff weights', 'cfloat', 'char', 'charac 'complex128', 'complex192', 'complex64', 'complex', 'complexfloating', 'compress', 'concatenate', 'conj', 'conjugate', 'convolve', 'copy', 'corrcoef', 'correlate', 'cos', 'cosh', 'cov', 'cross', 'csingle', 'ctypeslib', 'cumprod', 'cumproduct', 'cumsum', 'delete', 'deprecate', 'derivative', 'diag', 'diagflat', 'diagonal', 'diff', 'digitize', 'disp', 'divide', 'dot', 'double', 'dsplit', 'dstack', 'dtype', 'e', 'ediff1d', 'emath', 'empty', 'empty\_like', 'equal', 'errstate', 'exp', 'expand\_dims', 'expm1', 'extract', 'eye', 'fabs', 'factorial', 'factorial2', 'factorialk', 'fastCopyAndTranspose', 'fft', 'fftpack', 'finfo', 'fix', 'flatiter', 'flatnonzero', 'flexi 'fromfile', 'fromfunction', 'fromiter', 'frompyfunc', 'fromstring', 'generic', 'get\_array\_wrap', 'get\_include', 'get\_numarray\_include', 'get\_numpy\_include', 'get\_printoptions', 'getbuffer', 'getbufsize', 'geterr', 'geterrcall', 'geterrobj', 'gradient', 'greater', 'greater\_equal', 'hamming', 'hanning', 'histogram', 'histogram2d', 'histogramdd', 'hsplit', 'hstack', 'hypot', 'i0', 'identity', 'iff 'imag', 'index\_exp', 'indices', 'inexact', 'inf', 'info', 'infty', 'inner', 'insert', 'int0', 'int16', 'int32', 'int64', 'int8','int\_ 'int\_asbuffer', 'intc', 'integer', 'integrate', 'interpolate', 'intersect1d', 'intersect1d\_nu', 'intp', 'invert', 'io', 'iscomplex', 'iscomplexobj', 'isfinite', 'isfortran', 'isinf', 'isnan', 'isneginf', 'isposinf', 'isreal', 'isrealobj', 'isscalar', 'issctype', 'issubclass\_', 'issubdtype', 'issubsctype', 'iterable', 'ix\_', 'kaiser', 'kron', 'ldexp', 'left\_shift', 'lena', 'less', 'less\_equal', 'lexsort', 'lib', 'linalg', 'linsolve', 'linspace', 'little\_endian', 'load', 'loads', 'log', 'log10', 'log1p', 'log2', 'logical\_and', 'logical\_not', 'logical\_or', 'logical\_xor', 'logn', 'logspace', 'longdouble', 'longfloat', 'longlong', 'ma', 'mat', 'math', 'matrix', 'maxentropy', 'maximum', 'maximum\_sctype', 'mean', 'median', 'memmap', 'meshgrid', 'mgrid', 'minimum', 'mintypecode', 'misc', 'mod', 'modf', 'msort', 'multiply', 'nan', 'nan\_to\_num', 'nanargmax', 'nanargmin', 'nanmax', 'nanmin', 'nansum', 'nbytes', 'ndarray', 'ndenumerate', 'ndim', 'ndimage', 'ndindex', 'negative', 'newaxis', 'newbuffer', 'nonzero', 'not\_equal', 'number', 'obj2sctype', 'object0', 'object\_', 'ogrid', 'oldnumeric', 'ones', 'ones\_like', 'optimize', 'outer', 'pade', 'pi', 'piecewise', 'pkgload', 'place', 'poly', 'poly1d', 'polyadd', 'polyder', 'polydiv', 'polyfit', 'polyint', 'polymul', 'polysub', 'polyval', 'power', 'prod', 'product', 'ptp', 'put', 'putmask', 'r\_', 'rand', 'randn', 'random', 'rank', 'ravel', 'real', 'real\_if\_close', 'rec', 'recarray', 'reciprocal', 'record', 'remainder', 'repeat', 'require', 'reshape', 'resize', 'restoredot', 'right\_shift', 'rint', 'roll', 'rollaxis', 'roots', 'rot90', 'round\_', 'row\_stack', 's\_', 'sctype2char', 'sctypeDict', 'sctypeNA', 'sctypes', 'searchsorted', 'select', 'set\_numeric\_ops' 'set\_printoptions', 'set\_string\_function', 'setbufsize', 'setdiff1d', 'seterr', 'seterrcall', 'seterrobj', 'setmember1d', 'setxor1d' 'shape', 'short', 'show\_config', 'show\_numpy\_config', 'sign', 'signal', 'signbit', 'signedinteger', 'sin', 'sinc', 'single', 'sinh', 'size', 'sometrue', 'sort', 'sort\_complex', 'source', 'sparse', 'special', 'split', 'sqrt', 'square', 'squeeze', 'stats', 'std', 'st 'string0', 'string ', 'subtract', 'sum', 'swapaxes', 'take', 'tan', 'tanh', 'tensordot', 'test', 'tile', 'trace', 'transpose', 'trap 'tri', 'tril', 'trim\_zeros', 'triu', 'true\_divide', 'typeDict', 'typeNA', 'typecodes', 'typename', 'ubyte', 'ufunc', 'uint', 'uint0', 'uint16', 'uint32', 'uint64', 'uint8', 'uintc', 'uintp', 'ulonglong', 'unicode0', 'unicode\_', 'union1d', 'unique', 'unique1d', 'unravel\_index', 'unsignedinteger', 'unwrap', 'ushort', 'vander', 'var', 'vdot', 'vectorize', 'version', 'void', 'void0', 'vsplit', 'vstack', 'where', 'who', 'zeros', 'zeros\_like']

 $\Omega$ 

イロト イ何 トイヨ トイヨ トー ヨ

# Tracé de courbes 1D

Le tracé de toutes les courbes "scientifiques" se fait à l'aide de

from pylab import \*

Pour tracer une sinusoïde :

```
x=linspace(-5,5,101) # coordonnées de -5 à 5 avec 101 valeurs
y=sin(x)plot(x,y) # Tracé de la courbe !
```
Pour tracer plusieurs courbes, on peut les mettre les unes à la suite des autres, par exemple :

```
plot(x, y, "r-", x, cos(x), "g.")
```
<span id="page-10-0"></span> $\Omega$ 

#### Tracé de courbes 2D

Pour cela on utilise imshow $(z)$  ou pcolor $(x,y,z)$ .

```
x=linspace(-5,5,201)
v=linspace(-7,7,201)[ :,newaxis]
   # newaxis indique que ce vecteur est selon la 2ème dimension
z=sin(x**2+y**2)
imshow(z) # Affiche l'image en 2D
\text{imshow}(z,\text{extent}=(x.\text{min}(),x.\text{max}(),y.\text{min}(),y.\text{max}())# On précise les coordonnées des axes
jet() # Pour avoir une plus jolie table de couleurs
```
 $2990$ 

# Diagramme circulaire

#### Exemple (de Matplotlib)

```
from pylab import *
```

```
figure(1, figsize=(6,6))
ax = axes([0.1, 0.1, 0.8, 0.8])
```

```
labels = 'Frogs', 'Hogs', 'Dogs', 'Logs'
fracs = [15, 30, 45, 10]explode=(0, 0.05, 0, 0)
pie(fracs, explode=explode, labels=labels, autopct='%1.1f%%', shadow=True)
title('Raining Hogs and Dogs', bbox={'facecolor':'0.8', 'pad':5})
show()
```
 $QQ$ 

## Diagramme circulaire

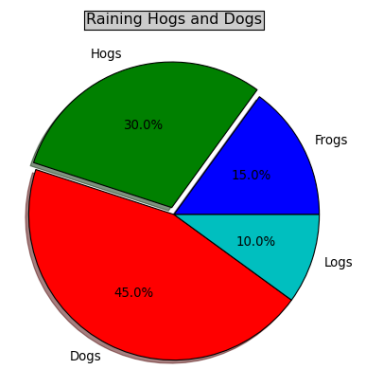

<span id="page-13-0"></span> $299$ 

 $A$  (D )  $A$  (D )  $A$  (E )  $A$  (E )